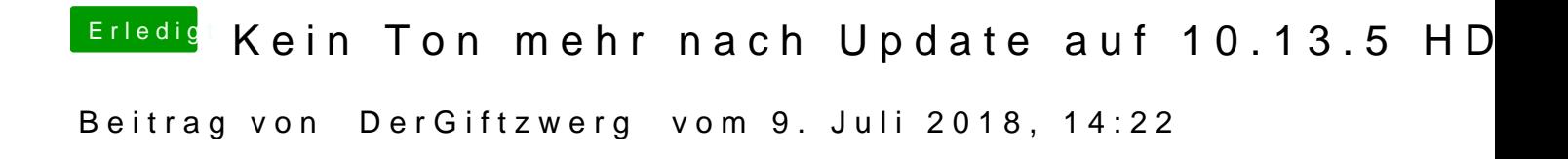

Mach mal einen NVRam reset.

Wenn du Clover nutzt, im Clover bootmenu F11 drücken und den Neustart abw